## **My Media: How to Add Collaborators**

## **1] Tools (on the left menu) > Kaltura myMedia**

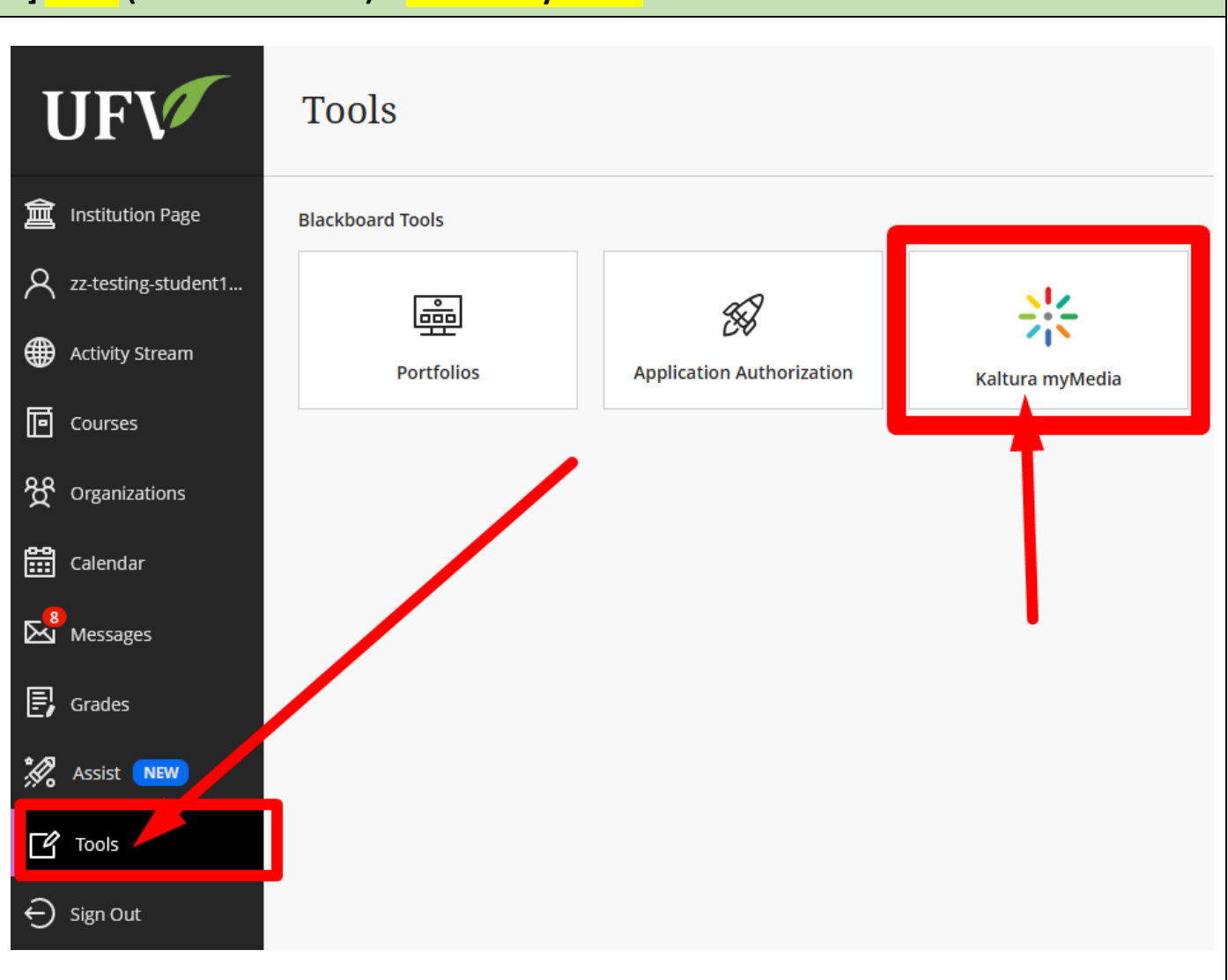

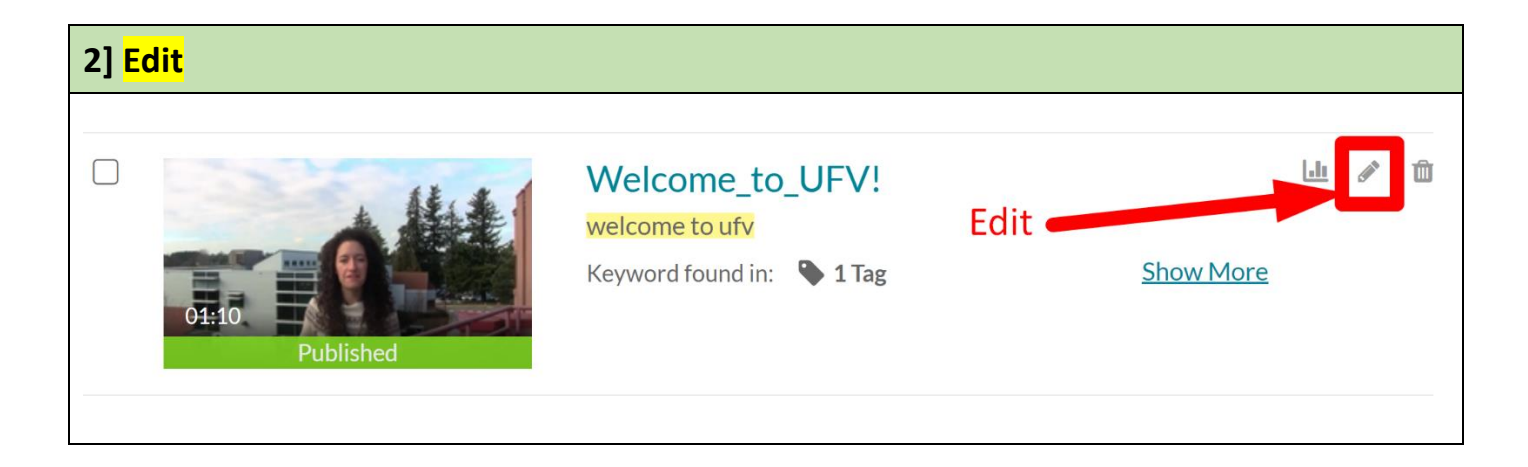

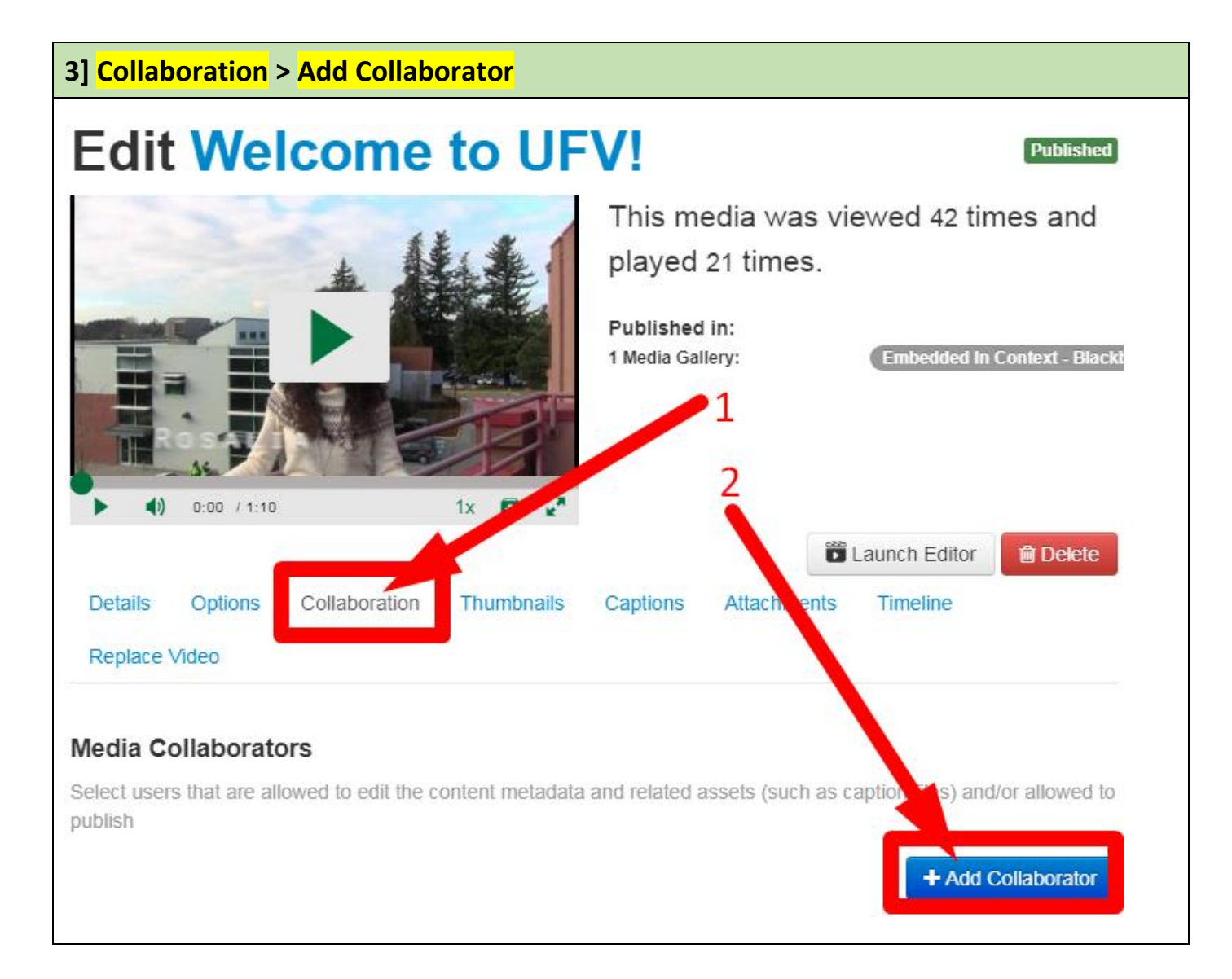

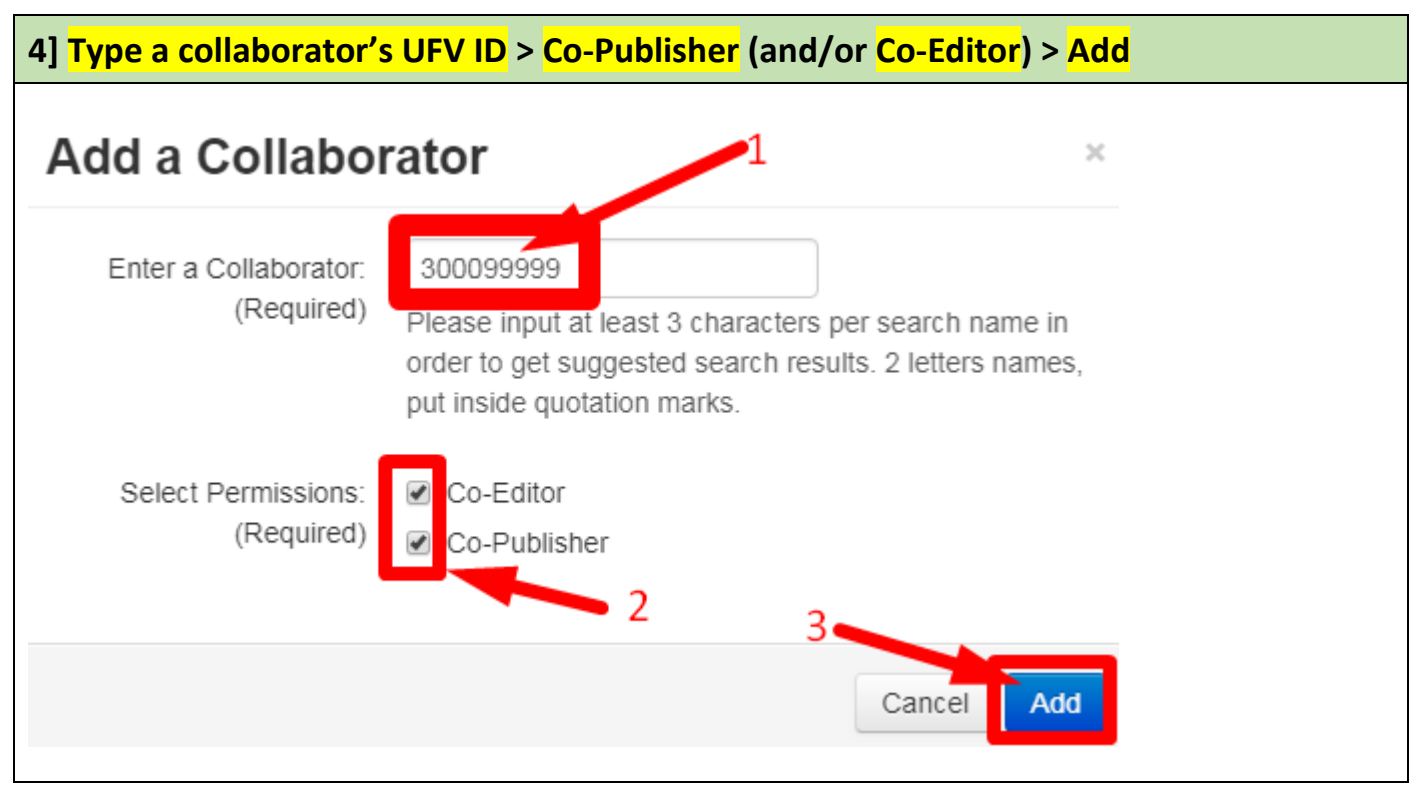

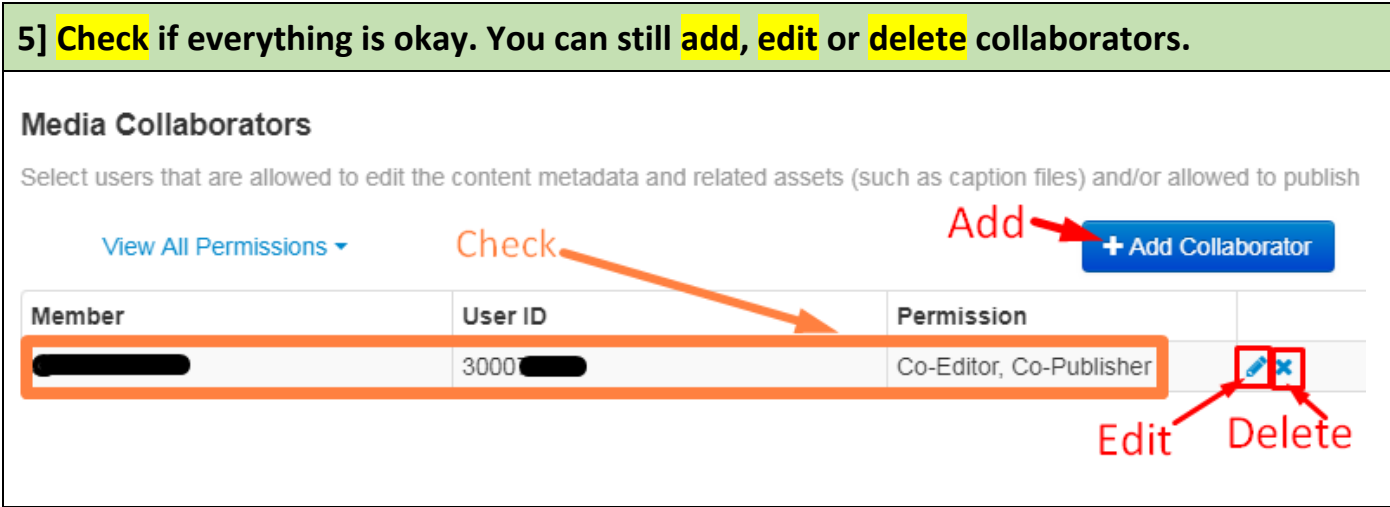

**Revised on JAN 09, 2024 by Soowook Kim.**